## **Adding and Removing Linux Permissions**

Grant the execute permission to the group.

```
ls -l example.py
-rw-r--r- 1 pi pi 4452 Jul 25 18:01 example.py
chmod g+x example.py --- g is for group, x is for execute
ls -l example.py
-rw-r-xr-- 1 pi pi 4452 Jul 25 18:01 example.py
```

The group rights have changed from ----r--- to ----r-x--- (only looking at group, not listed Owner or Other)

If required, more than one permission can be changed at once, for example I want to give write and execute to 'Other'

```
ls -l example.py
-rw-r--r-- 1 pi pi 4452 Jul 25 18:01 example.py
chmod o+wx example.py --- o is for owner, w is for write, x is for execute
ls -l example.py
-rw-r--rwx 1 pi pi 4452 Jul 25 18:01 example.py
```

The Other rights have changed from -----rowx

Removing permissions is the exact opposite, instead of using a + (plus) we use a - (minus)

```
ls -l example.py
-rw-r--rwx 1 pi pi 4452 Jul 25 18:01 example.py
chmod o-wx example.py --- o is for owner, w is for write, x is for execute
ls -l example.py
-rw-r--r-- 1 pi pi 4452 Jul 25 18:01 example.py
```

The Other rights have changed from ----rwx to ----r-

From:

http://cameraangle.co.uk/ - WalkerWiki - wiki.alanwalker.uk

Permanent link

http://cameraangle.co.uk/doku.php?id=adding\_and\_removing\_linux\_permissions&rev=1469472365

Last update: 2023/03/09 22:35

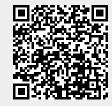